This tutorial introduces stacked denoising auto-encoders (SdA) using Theano.

"" ""

 Denoising autoencoders are the building blocks for SdA. They are based on auto-encoders as the ones used in Bengio et al. 2007. An autoencoder takes an input x and first maps it to a hidden representation  $y = f_{\theta}(x) = s(Wx+b)$ , parameterized by \theta={W,b}. The resulting latent representation y is then mapped back to a "reconstructed" vector z \in  $[0,1]$ ^d in input space z = g {\theta'}(y) = s(W'y + b'). The weight matrix W' can optionally be constrained such that W' =  $W^T$ , in which case the autoencoder is said to have tied weights. The network is trained such that to minimize the reconstruction error (the error between x and z).

```
For the denosing autoencoder, during training, first x is corrupted into
\tilde{x}, where \tilde{x} is a partially destroyed version of x by means
 of a stochastic mapping. Afterwards y is computed as before (using
\tilde{x}, y = s(W\tilde{x} + b) and z as s(W'y + b'). The reconstruction
 error is now measured between z and the uncorrupted input x, which is
 computed as the cross-entropy :
```

```
- \sum_{k=1}^d[ x_k \log z_k + (1-x_k) \log( 1-z_k)]
```
 References : - P. Vincent, H. Larochelle, Y. Bengio, P.A. Manzagol: Extracting and Composing Robust Features with Denoising Autoencoders, ICML'08, 1096-1103, 2008 - Y. Bengio, P. Lamblin, D. Popovici, H. Larochelle: Greedy Layer-Wise Training of Deep Networks, Advances in Neural Information Processing Systems 19, 2007 """ import cPickle import gzip import os import sys import time import numpy import theano import theano.tensor as T from theano.tensor.shared\_randomstreams import RandomStreams from logistic\_sgd import LogisticRegression, load\_data from mlp import HiddenLayer from dA import dA class **SdA**(object): """Stacked denoising auto-encoder class (SdA) A stacked denoising autoencoder model is obtained by stacking several dAs. The hidden layer of the dA at layer `i` becomes the input of the dA at layer `i+1`. The first layer dA gets as input the input of the SdA, and the hidden layer of the last dA represents the output. Note that after pretraining, the SdA is dealt with as a normal MLP, the dAs are only used to initialize the weights. """ def **\_\_init\_\_**(*self*, numpy\_rng, theano\_rng=None, n\_ins=784, hidden layers sizes=[500, 500], n outs=10, corruption levels= $[0.1, 0.1]$ : Look at what we are importing! Everything we've learned so far Construct the SdA

```
 """ This class is made to support a variable number of layers.
        :type numpy_rng: numpy.random.RandomState
        :param numpy_rng: numpy random number generator used to draw initial
                    weights
        :type theano_rng: theano.tensor.shared_randomstreams.RandomStreams
        :param theano_rng: Theano random generator; if None is given one is
                           generated based on a seed drawn from `rng`
        :type n_ins: int
        :param n_ins: dimension of the input to the sdA
        :type n_layers_sizes: list of ints
        :param n_layers_sizes: intermediate layers size, must contain
                               at least one value
        :type n_outs: int
        :param n_outs: dimension of the output of the network
        :type corruption_levels: list of float
       : param corruption levels: amount of corruption to use for each
        layer
 """
        self.sigmoid_layers = []
        self.dA_layers = []
        self.params = []
        self.n_layers = len(hidden_layers_sizes)
        assert self.n_layers > 0
        if not theano_rng:
           theano rng = RandomStreams(numpy rng.randint(2 ** 30))
        # allocate symbolic variables for the data
        self.x = T.matrix('x') # the data is presented as rasterized images
        self.y = T.ivector('y') # the labels are presented as 1D vector of
                                 # [int] labels
        # The SdA is an MLP, for which all weights of intermediate layers
        # are shared with a different denoising autoencoders
        # We will first construct the SdA as a deep multilayer perceptron,
        # and when constructing each sigmoidal layer we also construct a
        # denoising autoencoder that shares weights with that layer
        # During pretraining we will train these autoencoders (which will
        # lead to chainging the weights of the MLP as well)
        # During finetunining we will finish training the SdA by doing
        # stochastich gradient descent on the MLP
        for i in xrange(self.n_layers):
            # construct the sigmoidal layer
            # the size of the input is either the number of hidden units of
            # the layer below or the input size if we are on the first layer
           if i == 0:
               input\_size = n_ins else:
               input\_size = hidden\_layers\_size[1 - 1] # the input to this layer is either the activation of the hidden
            # layer below or the input of the SdA if you are on the first
            # layer
                                      stores the sigmoid layers stores the denoising autoencoder layers Loop over the hidden layers e.g. number of input pixels size of previous hidden layer
```
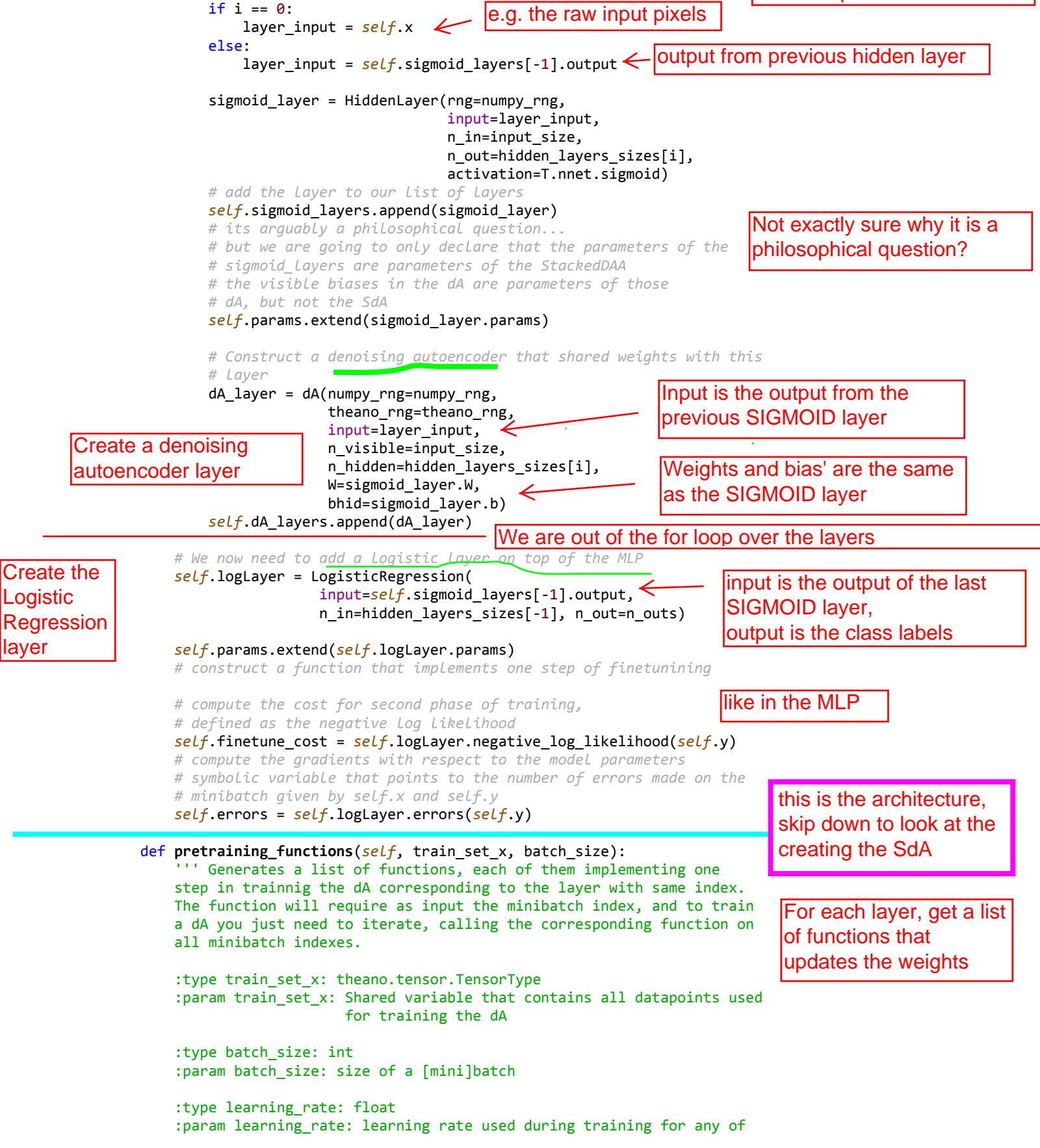

```
 the dA layers
                  '''
                  # index to a [mini]batch
                  index = T.lscalar('index') # index to a minibatch
                  corruption_level = T.scalar('corruption') # % of corruption to use
                  learning_rate = T.scalar('lr') # learning rate to use
                  # number of batches
                 n batches = train set x.get value(borrow=True).shape[0] / batch size
                  # begining of a batch, given `index`
                 batch begin = index * batch size
                  # ending of a batch given `index`
                  batch_end = batch_begin + batch_size
                  pretrain_fns = []
                  for dA in self.dA_layers:
                     # get the cost and the updates list
                      cost, updates = dA.get_cost_updates(corruption_level,
                                                          learning_rate)
                      # compile the theano function
                      fn = theano.function(inputs=[index,
                                       theano.Param(corruption level, default=0.2),
                                       theano.Param(learning rate, default=0.1)],
                                           outputs=cost,
                                           updates=updates,
                                           givens={self.x: train_set_x[batch_begin:
                                                                        batch_end]})
                      # append `fn` to the list of functions
                      pretrain_fns.append(fn)
                  return pretrain_fns
             def build_finetune_functions(self, datasets, batch_size, learning_rate):
                  '''Generates a function `train` that implements one step of
                  finetuning, a function `validate` that computes the error on
                  a batch from the validation set, and a function `test` that
                  computes the error on a batch from the testing set
                  :type datasets: list of pairs of theano.tensor.TensorType
                  :param datasets: It is a list that contain all the datasets;
                                   the has to contain three pairs, `train`,
                                   `valid`, `test` in this order, where each pair
                                   is formed of two Theano variables, one for the
                                   datapoints, the other for the labels
                  :type batch_size: int
                  :param batch_size: size of a minibatch
                  :type learning_rate: float
                  :param learning_rate: learning rate used during finetune stage
          '''
                  (train_set_x, train_set_y) = datasets[0]
                 (valid_set_x, valid_set_y) = datasets[1] (test_set_x, test_set_y) = datasets[2]
                  # compute number of minibatches for training, validation and testing
                  n_valid_batches = valid_set_x.get_value(borrow=True).shape[0]
                 n valid batches /= batch size
                 n test batches = test set x.get value(borrow=True).shape[0]
                 n test batches /= batch size
                                                                                         these are parameters to 
                                                                                         the function...
                                                                                           mini-batch stuff for each layer in the dA
                                                                              get the cost to reconstruct the
                                                                              input, and update the weights
                                              list of compiled pre-training functions used to train each layer, 
                                              where we can index the layer by i
a function that will compute the 
cost and the weight updates Supervised fine-tuning
```
4

```
 index = T.lscalar('index') # index to a [mini]batch
         # compute the gradients with respect to the model parameters
         gparams = T.grad(self.finetune_cost, self.params)
         # compute list of fine-tuning updates
        updates = [] for param, gparam in zip(self.params, gparams):
            updates.append((param, param - gparam * learning rate))
        train fn = theano.function(inputs=[index],
               outputs=self.finetune_cost,
               updates=updates,
               givens={
                 self.x: train_set_x[index * batch_size:
                                     (intlex + 1) * batch_size], self.y: train_set_y[index * batch_size:
                                     (intlex + 1) * batch_size]; name='train')
         test_score_i = theano.function([index], self.errors,
                  givens={
                    self.x: test_set_x[index * batch_size:
                                       (intlex + 1) * batch size], self.y: test_set_y[index * batch_size:
                                       (intex + 1) * batch_size]; name='test')
         valid_score_i = theano.function([index], self.errors,
               givens={
                  self.x: valid_set_x[index * batch_size:
                                      (intex + 1) * batch_size], self.y: valid_set_y[index * batch_size:
                                      (intex + 1) * batch size]; name='valid')
         # Create a function that scans the entire validation set
         def valid_score():
             return [valid_score_i(i) for i in xrange(n_valid_batches)]
         # Create a function that scans the entire test set
         def test_score():
             return [test_score_i(i) for i in xrange(n_test_batches)]
         return train_fn, valid_score, test_score
def test_SdA(finetune lr=0.1, pretraining epochs=15,
             pretrain lr=0.001, training epochs=1000,
              dataset='mnist.pkl.gz', batch_size=1):
    "" "" ""
    Demonstrates how to train and test a stochastic denoising autoencoder.
     This is demonstrated on MNIST.
     :type learning_rate: float
     :param learning_rate: learning rate used in the finetune stage
     (factor for the stochastic gradient)
     :type pretraining_epochs: int
     :param pretraining_epochs: number of epoch to do pretraining
                                                               Here's the test code for the SdA
                                                                           Gradients computed 
                                                                           like in MLP Updates to the weights
                                                                      Divide data into train, validate 
                                                                      and test with the features and 
                                                                      corresponding labels
                                                                            Get the validation and test 
                                                                            scores, returns the error
```
5

```
 :type pretrain_lr: float
                    :param pretrain_lr: learning rate to be used during pre-training
                    :type n_iter: int
                    :param n_iter: maximal number of iterations ot run the optimizer
                    :type dataset: string
                    :param dataset: path the the pickled dataset
                    """
                    datasets = load_data(dataset)
                    train_set_x, train_set_y = datasets[0]
                   valid_set_x, valid_set_y = datasets[1]
                    test_set_x, test_set_y = datasets[2]
                    # compute number of minibatches for training, validation and testing
                    n_train_batches = train_set_x.get_value(borrow=True).shape[0]
                    n_train_batches /= batch_size
                    # numpy random generator
                   numpy rng = numpy.random.RandomState(89677)
                    print '... building the model'
                    # construct the stacked denoising autoencoder class
                   sda = SdA(numpy rng=numpy rng, n ins=28 * 28,
                                hidden_layers_sizes=[1000, 1000, 1000],
                                n_outs=10)
                    #########################
                    # PRETRAINING THE MODEL #
                    #########################
                    print '... getting the pretraining functions'
                   pretraining fns = sda.pretraining functions(train set x=train set x,
                                                                        batch_size=batch_size)
                    print '... pre-training the model'
                   start time = time.clock()
                    ## Pre-train layer-wise
                   corruption_levels = [ .1, .2, .3] for i in xrange(sda.n_layers):
                         # go through pretraining epochs
                        for epoch in xrange(pretraining_epochs): \leq # go through the training set
                            c = []for batch_index in xrange(n_train_batches): \leqc.append(pretraining fns[i](index=batch index,
                                            corruption=corruption levels[i],
                                             lr=pretrain_lr))
                             print 'Pre-training layer %i, epoch %d, cost ' % (i, epoch),
                            print numpy.mean(c) \leftarrow end_time = time.clock()
                    print >> sys.stderr, ('The pretraining code for file ' +
                                             os.path.split(\text{file})[1] +' ran for \frac{2}{\pi} . 2fm<sup>'</sup> % ((end_time - start_time) / 60.))
                    ########################
                    # FINETUNING THE MODEL #
                    ########################
                                                                        Load the data, split into train, validate and test set
                                                                                    Here we actually construct 
                                                                                    the stacked autoencoder
                                                                                                       Pretraining functions for the 
                                                                                                       autoencoder layers to learn 
                                                                                                       to reconstruct the input Corrupt it more over the 3 layers For each of the layers... For 1000 epochs... For all the mini-batches... \begin{array}{ll}\n\text{(or (a) 1)} \\
\text{(b) 2}\n\hline\n\text{(c) 3}\n\hline\n\text{(d) 4}\n\hline\n\text{(e) 5}\n\hline\n\text{(e) 6}\n\hline\n\text{(f) 6}\n\hline\n\text{(g) 6}\n\hline\n\text{(h) 7}\n\hline\n\text{(i) 8}\n\hline\n\text{(i) 8}\n\hline\n\text{(i) 8}\n\hline\n\text{(i) 9}\n\hline\n\text{(i) 9}\n\hline\n\text{(i) 9}\n\hline\n\text{(i) 9}\n\hline\n\text{(i) update the weights 
in layer i
```
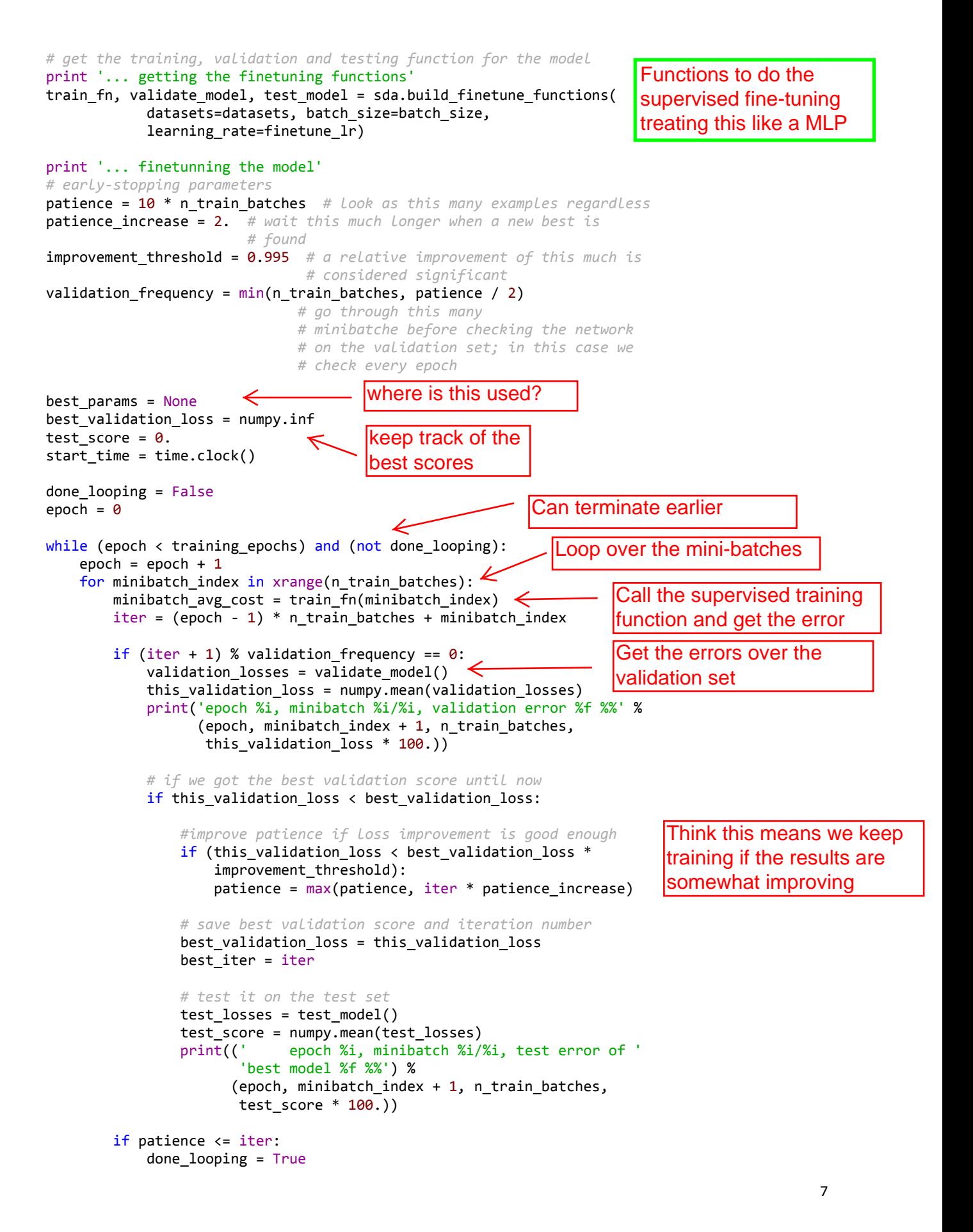

break

```
 end_time = time.clock()
    print(('Optimization complete with best validation score of %f %%,'
          'with test performance %f %%') %
 (best_validation_loss * 100., test_score * 100.))
 print >> sys.stderr, ('The training code for file ' +
\texttt{os.path.split}(\_\texttt{file}\_\texttt{[1]} +
 ' ran for %.2fm' % ((end_time - start_time) / 60.))
```

```
if __name__ == '__main__': test_SdA()
```